# Package 'clusternomics'

October 12, 2022

Type Package

Title Integrative Clustering for Heterogeneous Biomedical Datasets

Version 0.1.1

Author Evelina Gabasova

Maintainer Evelina Gabasova <egabasova@gmail.com>

Description Integrative context-dependent clustering for heterogeneous biomedical datasets. Identifies local clustering structures in related datasets, and a global clusters that exist across the datasets.

License MIT + file LICENSE

LazyData TRUE

Imports magrittr, plyr, MASS

Suggests knitr, rmarkdown, testthat, mclust, gplots, ggplot2

URL <https://github.com/evelinag/clusternomics>

BugReports <https://github.com/evelinag/clusternomics/issues> RoxygenNote 5.0.1 VignetteBuilder knitr NeedsCompilation no Repository CRAN Date/Publication 2017-03-14 15:13:04

# R topics documented:

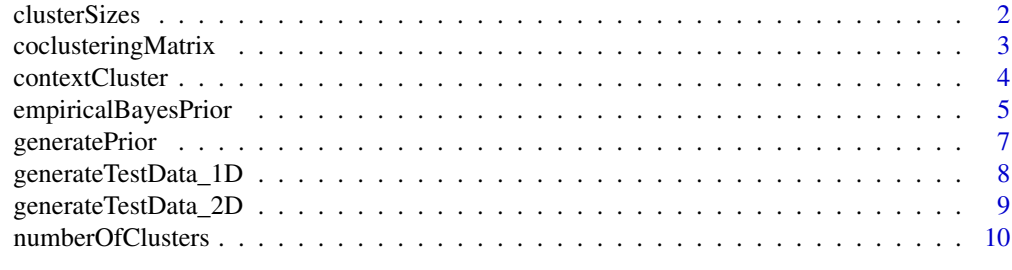

**Index** [12](#page-11-0)

# Description

Estimate sizes of clusters from global cluster assignments.

# Usage

```
clusterSizes(assignments)
```
clusterSizes(clusters)

# Arguments

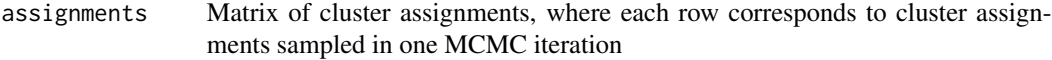

# Value

Sizes of individual clusters in each MCMC iteration.

```
# Generate simple test dataset
groupCounts <- c(50, 10, 40, 60)
means \leq c(-1.5, 1.5)testData <- generateTestData_2D(groupCounts, means)
datasets <- testData$data
# Fit the model
# 1. specify number of clusters
clusterCounts <- list(global=10, context=c(3,3))
# 2. Run inference
# Number of iterations is just for demonstration purposes, use
# a larger number of iterations in practice!
results <- contextCluster(datasets, clusterCounts,
     maxIter = 10, burnin = 5, lag = 1,
     dataDistributions = 'diagNormal',
     verbose = TRUE)
# Extract only the sampled global assignments
samples <- results$samples
clusters <- plyr::laply(1:length(samples), function(i) samples[[i]]$Global)
```
<span id="page-2-0"></span>coclusteringMatrix *Compute the posterior co-clustering matrix from global cluster assignments.*

#### Description

Compute the posterior co-clustering matrix from global cluster assignments.

#### Usage

coclusteringMatrix(assignments)

# Arguments

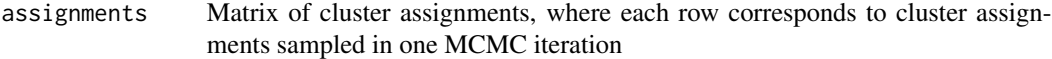

# Value

Posterior co-clustering matrix, where element  $[i, j]$  represents the posterior probability that data points i and j belong to the same cluster.

```
# Generate simple test dataset
groupCounts <- c(50, 10, 40, 60)
means <-c(-1.5,1.5)testData <- generateTestData_2D(groupCounts, means)
datasets <- testData$data
# Fit the model
# 1. specify number of clusters
clusterCounts <- list(global=10, context=c(3,3))
# 2. Run inference
# Number of iterations is just for demonstration purposes, use
# a larger number of iterations in practice!
results <- contextCluster(datasets, clusterCounts,
     maxIter = 10, burnin = 5, lag = 1,
     dataDistributions = 'diagNormal',
     verbose = TRUE)
# Extract only the sampled global assignments
samples <- results$samples
clusters <- plyr::laply(1:length(samples), function(i) samples[[i]]$Global)
coclusteringMatrix(clusters)
```
# Description

This function fits the context-dependent clustering model to the data using Gibbs sampling. It allows the user to specify a different number of clusters on the global level, as well as on the local level.

### Usage

```
contextCluster(datasets, clusterCounts, dataDistributions = "diagNormal",
 prior = NULL, maxIter = 1000, burnin = NULL, lag = 3,
  verbose = FALSE)
```
# Arguments

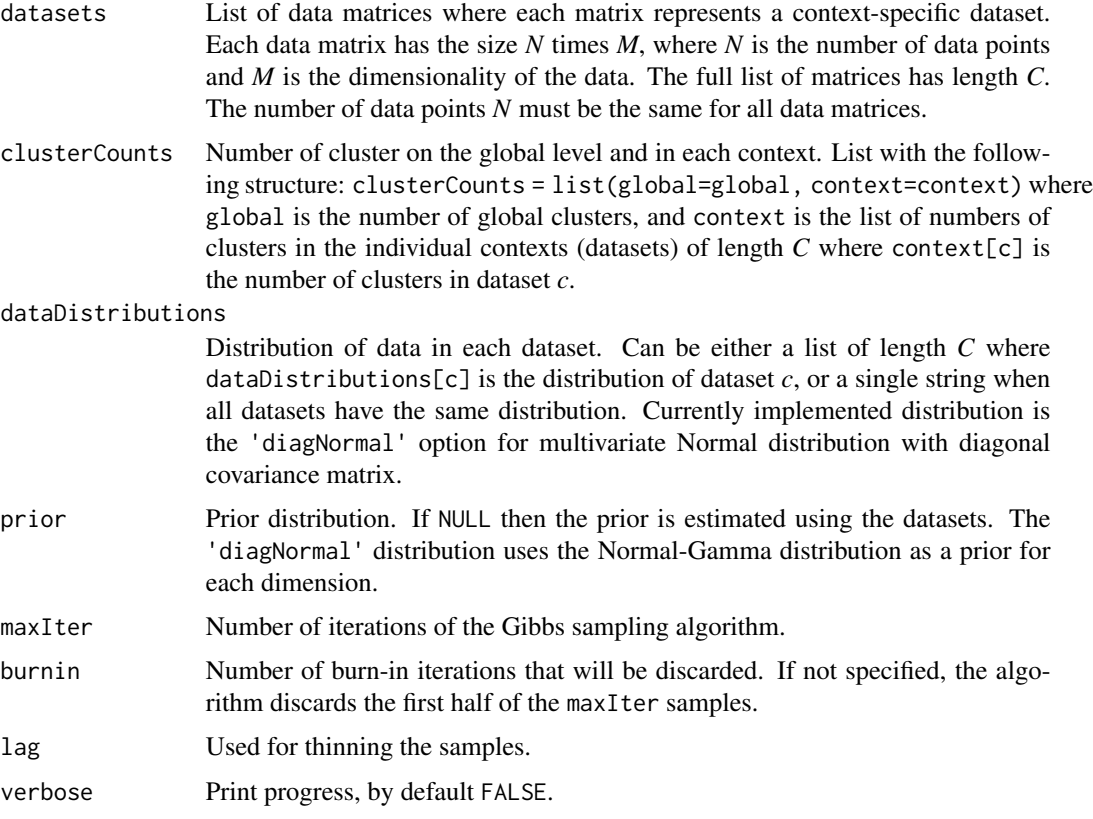

# Value

Returns list containing the sequence of MCMC states and the log likelihoods of the individual states.

<span id="page-4-0"></span>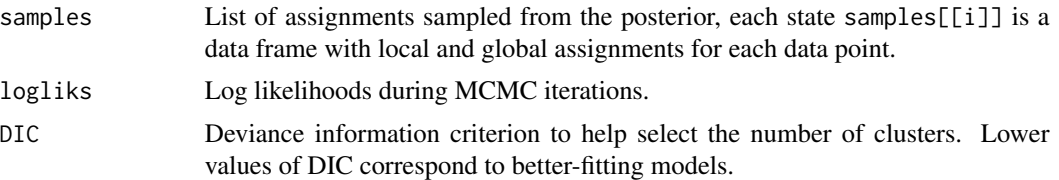

# Examples

```
# Example with simulated data (see vignette for details)
# Number of elements in each cluster
groupCounts <- c(50, 10, 40, 60)
# Centers of clusters
means <-c(-1.5,1.5)testData <- generateTestData_2D(groupCounts, means)
datasets <- testData$data
# Fit the model
# 1. specify number of clusters
clusterCounts <- list(global=10, context=c(3,3))
# 2. Run inference
# Number of iterations is just for demonstration purposes, use
# a larger number of iterations in practice!
results <- contextCluster(datasets, clusterCounts,
     maxIter = 10, burnin = 5, \log = 1,
     dataDistributions = 'diagNormal',
     verbose = TRUE)
# Extract results from the samples
# Final state:
state <- results$samples[[length(results$samples)]]
# 1) assignment to global clusters
globalAssgn <- state$Global
# 2) context-specific assignmnets- assignment in specific dataset (context)
contextAssgn <- state[,"Context 1"]
# Assess the fit of the model with DIC
results$DIC
```
empiricalBayesPrior *Fit an empirical Bayes prior to the data*

#### **Description**

Fit an empirical Bayes prior to the data

#### Usage

```
empiricalBayesPrior(datasets, distributions = "diagNormal",
 globalConcentration = 0.1, localConcentration = 0.1, type = "fitRate")
```
#### Arguments

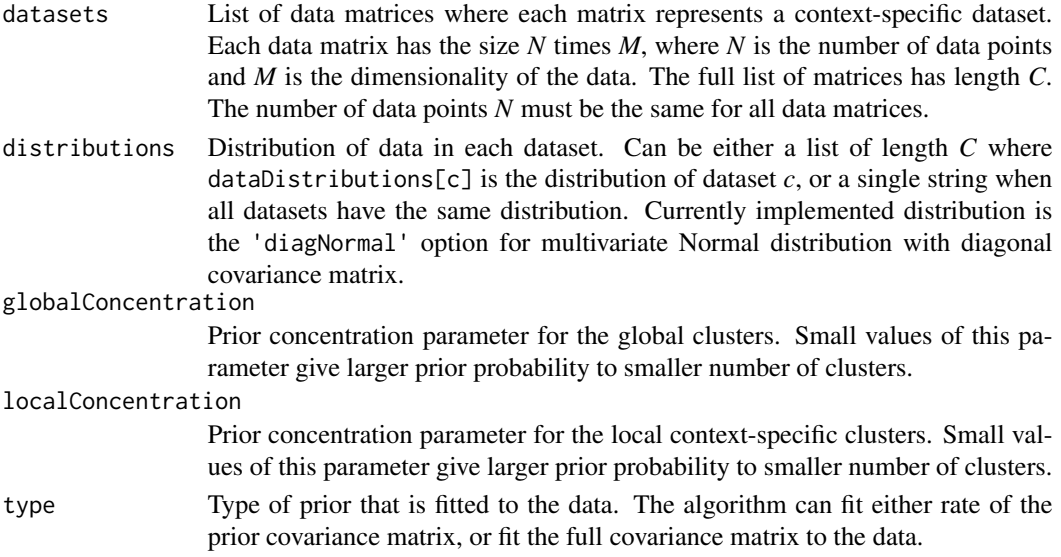

# Value

Returns the prior object that can be used as an input for the contextCluster function.

```
# Example with simulated data (see vignette for details)
nContexts <- 2
# Number of elements in each cluster
groupCounts <- c(50, 10, 40, 60)
# Centers of clusters
means <-c(-1.5,1.5)testData <- generateTestData_2D(groupCounts, means)
datasets <- testData$data
# Generate the prior
fullDataDistributions <- rep('diagNormal', nContexts)
prior <- empiricalBayesPrior(datasets, fullDataDistributions, 0.01, 0.1, 'fitRate')
# Fit the model
# 1. specify number of clusters
clusterCounts <- list(global=10, context=c(3,3))
# 2. Run inference
# Number of iterations is just for demonstration purposes, use
# a larger number of iterations in practice!
results <- contextCluster(datasets, clusterCounts,
     maxIter = 10, burnin = 5, lag = 1,
     dataDistributions = 'diagNormal', prior = prior,
     verbose = TRUE)
```
<span id="page-6-0"></span>

#### Description

Creates a basic prior distribution for the clustering model, assuming a unit prior covariance matrix for clusters in each dataset.

# Usage

```
generatePrior(datasets, distributions = "diagNormal",
 globalConcentration = 0.1, localConcentration = 0.1)
```
# Arguments

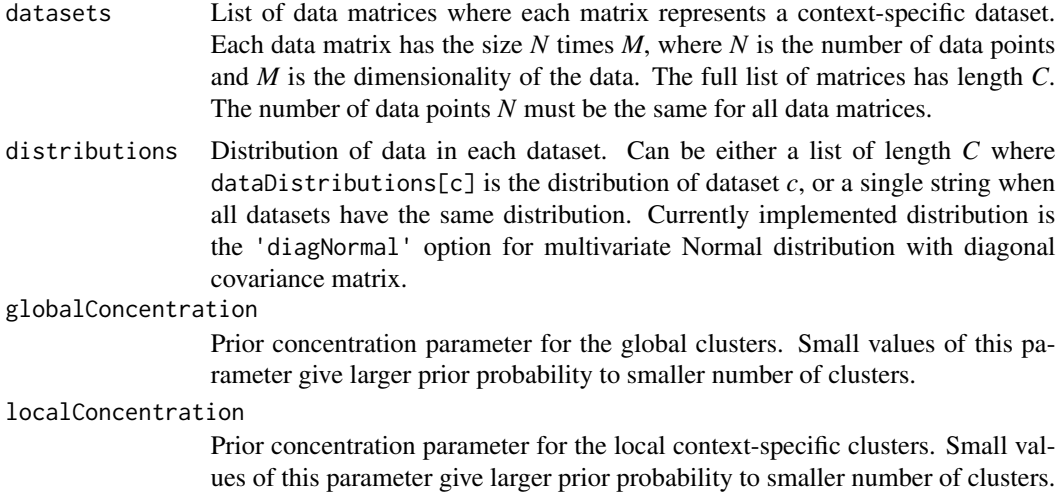

#### Value

Returns the prior object that can be used as an input for the contextCluster function.

```
# Example with simulated data (see vignette for details)
nContexts <- 2
# Number of elements in each cluster
groupCounts <-c(50, 10, 40, 60)# Centers of clusters
means <-c(-1.5,1.5)testData <- generateTestData_2D(groupCounts, means)
datasets <- testData$data
# Generate the prior
fullDataDistributions <- rep('diagNormal', nContexts)
```

```
prior <- generatePrior(datasets, fullDataDistributions, 0.01, 0.1)
# Fit the model
# 1. specify number of clusters
clusterCounts <- list(global=10, context=c(3,3))
# 2. Run inference
# Number of iterations is just for demonstration purposes, use
# a larger number of iterations in practice!
results <- contextCluster(datasets, clusterCounts,
     maxIter = 10, burnin = 5, lag = 1,
     dataDistributions = 'diagNormal', prior = prior,
     verbose = TRUE)
```
generateTestData\_1D *Generate simulated 1D dataset for testing*

#### Description

Generate simple 1D dataset with two contexts, where the data are generated from Gaussian distributions. The generated output contains two datasets, where each dataset contains 4 global clusters, originating from two local clusters in each context.

#### Usage

generateTestData\_1D(groupCounts, means)

# Arguments

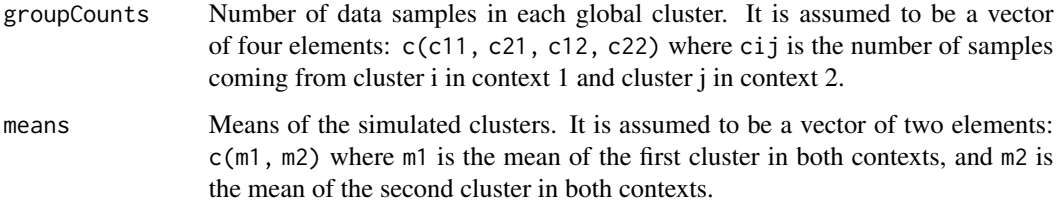

#### Value

Returns the simulated datasets together with true assignmets.

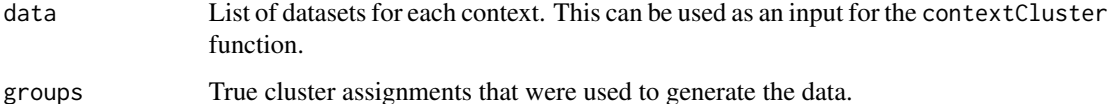

<span id="page-7-0"></span>

# <span id="page-8-0"></span>generateTestData\_2D 9

# Examples

```
groupCounts <- c(50, 10, 40, 60)
means <-c(-1.5,1.5)testData <- generateTestData_1D(groupCounts, means)
# Use the dataset as an input for the contextCluster function for testing
datasets <- testData$data
```
generateTestData\_2D *Generate simulated 2D dataset for testing*

# Description

Generate simple 2D dataset with two contexts, where the data are generated from Gaussian distributions. The generated output contains two datasets, where each dataset contains 4 global clusters, originating from two local clusters in each context.

### Usage

generateTestData\_2D(groupCounts, means, variances = NULL)

# Arguments

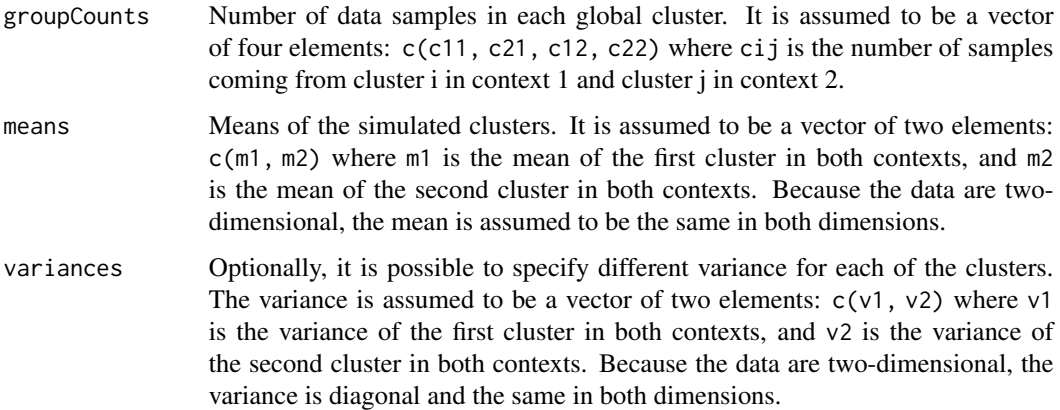

#### Value

Returns the simulated datasets together with true assignmets.

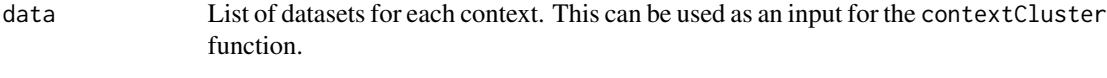

groups True cluster assignments that were used to generate the data.

### Examples

```
groupCounts <- c(50, 10, 40, 60)
means \leq c(-1.5, 1.5)testData <- generateTestData_1D(groupCounts, means)
# Use the dataset as an input for the contextCluster function for testing
datasets <- testData$data
```
numberOfClusters *Estimate number of clusters from global cluster assignments.*

# Description

Estimate number of clusters from global cluster assignments.

## Usage

numberOfClusters(assignments)

#### **Arguments**

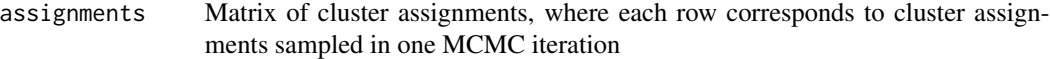

#### Value

Number of unique clusters in each MCMC iteration.

```
# Generate simple test dataset
groupCounts <- c(50, 10, 40, 60)
means <-c(-1.5,1.5)testData <- generateTestData_2D(groupCounts, means)
datasets <- testData$data
# Fit the model
# 1. specify number of clusters
clusterCounts <- list(global=10, context=c(3,3))
# 2. Run inference
# Number of iterations is just for demonstration purposes, use
# a larger number of iterations in practice!
results <- contextCluster(datasets, clusterCounts,
     maxIter = 10, burnin = 5, lag = 1,
     dataDistributions = 'diagNormal',
     verbose = TRUE)
# Extract only the sampled global assignments
```

```
samples <- results$samples
```
<span id="page-9-0"></span>

# numberOfClusters 11

```
clusters <- plyr::laply(1:length(samples), function(i) samples[[i]]$Global)
numberOfClusters(clusters)
```
# <span id="page-11-0"></span>Index

clusterSizes, [2](#page-1-0) coclusteringMatrix, [3](#page-2-0) contextCluster, [4](#page-3-0)

empiricalBayesPrior, [5](#page-4-0)

generatePrior, [7](#page-6-0) generateTestData\_1D, [8](#page-7-0) generateTestData\_2D, [9](#page-8-0)

numberOfClusters, [10](#page-9-0)